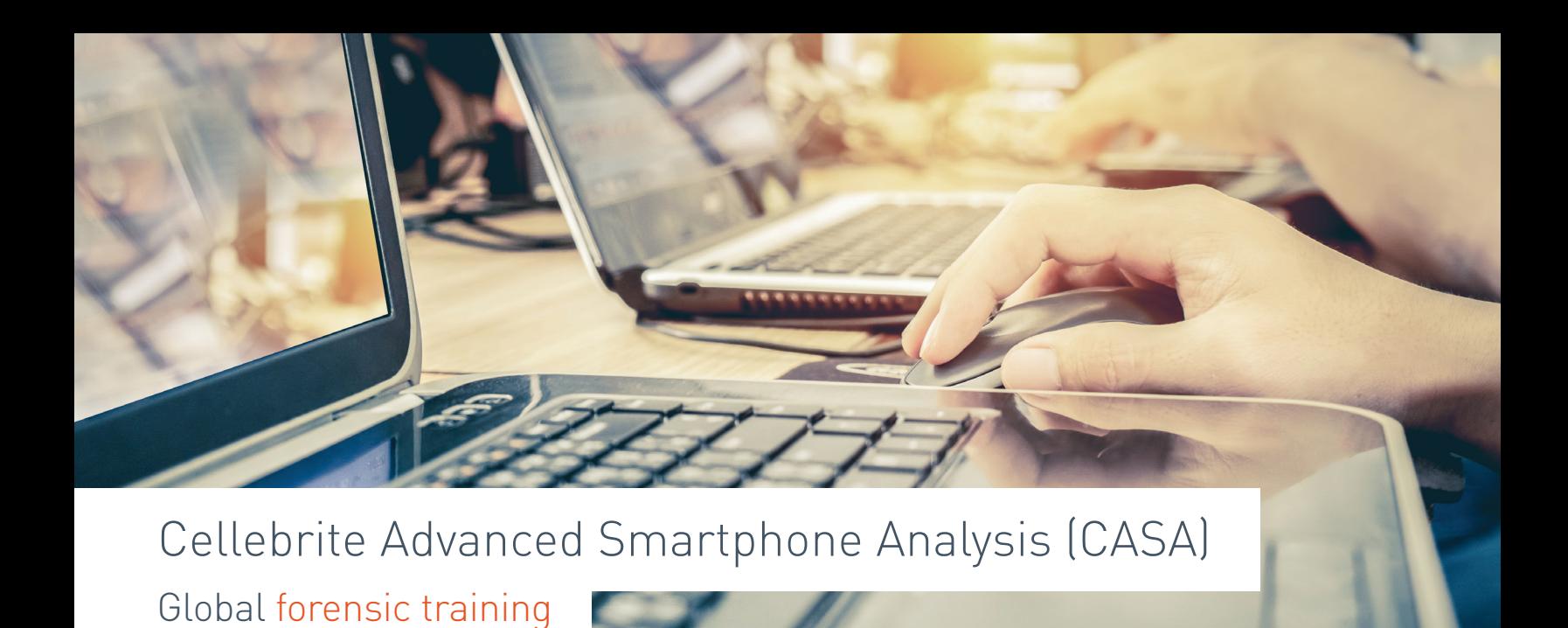

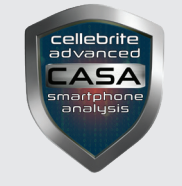

Level Expert

Length Four days (28 hours)

Training Track Forensics

Delivery mode Instructor Led Training

## Course description

This 4-day advanced analysis course takes a hands-on, in-depth look into the forensic recovery of application data found in today's smartphones. This class is recommended for those familiar with UFED Physical Analyzer or who have completed the CCPA course. In this course, participants will learn how to decode information which is not decoded by forensic tools. They will also utilize third party software and Python scripts to analyze, verify and validate findings.

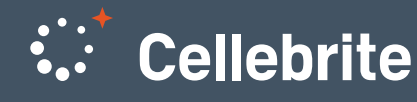

Digital intelligence<br>for a safer world

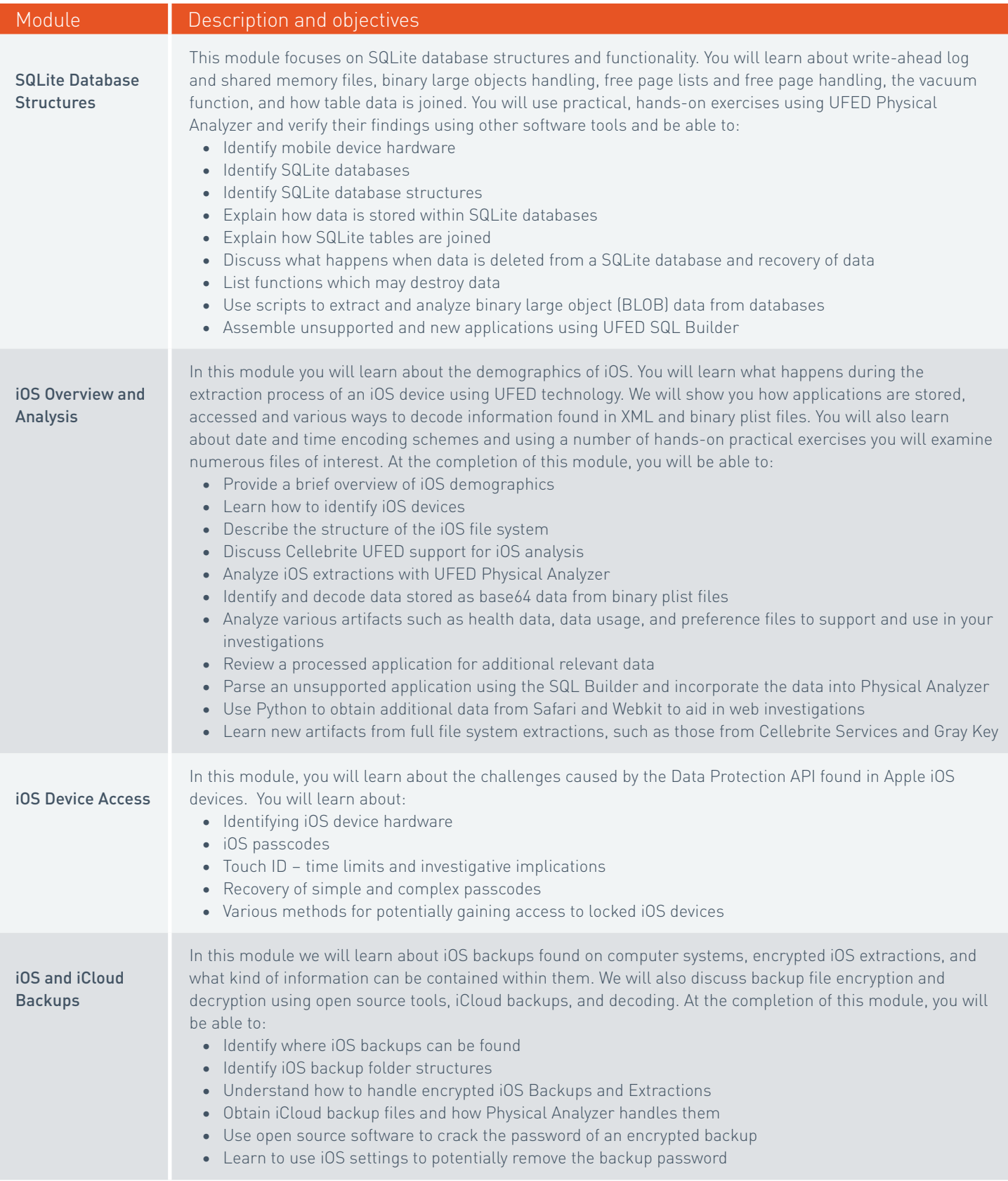

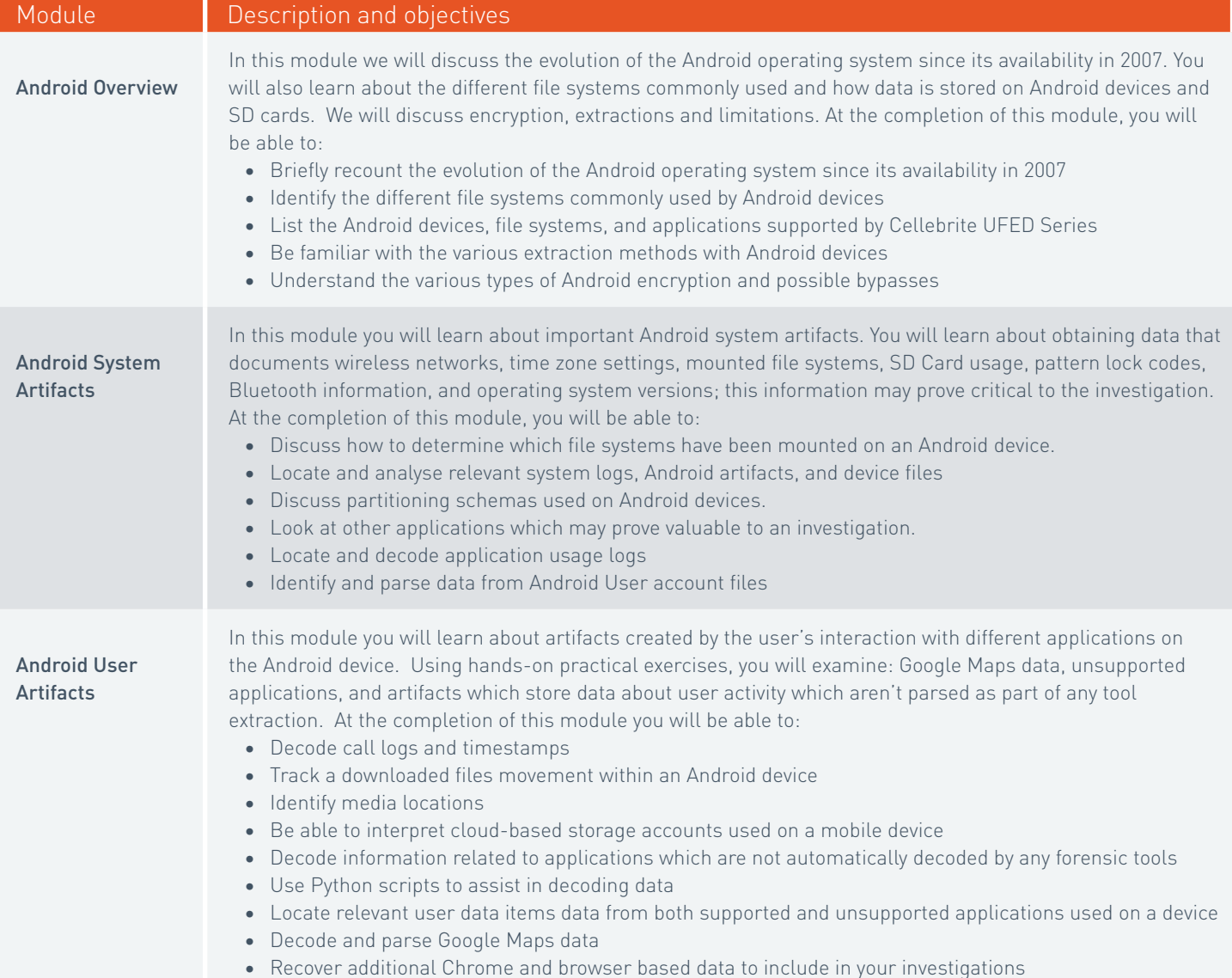

Note: Successful completion of the Cellebrite Advanced Smartphone Analysis (CASA) examination and practical skills test results in a Cellebrite Advanced Smartphone Analysis Certification credential.

## Get skilled. Get certified.

Every day around the world, digital data is impacting investigations. Making it intelligent and actionable is what Cellebrite does best. The Cellebrite Academy reflects our commitment to digital forensics excellence; training forensics examiners, analysts, investigators and prosecutors around the world to achieve a higher standard of professional competency and success.

Learn more at cellebritelearningcenter.com

The materials and topics provided herein are provided on an "as is" and "as available" basis without any warranties of any kind including, but not limited to warranties of merchantability, fitness for a particular purpose or guaranties as to its accuracy or completeness. Please note that some materials, topics and items provided herein are subject to changes. Cellebrite makes no warranties, expressed or implied, for registered trademarks of cellebrite in the united states and/or other countries. Other trademarks referenced are property of their respective owners. Applicable law may not allow the exclusion of implied warranties, so the above exclusion may not apply to you.

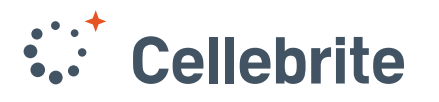

Digital intelligence<br>for a safer world